2

# GSI013 - Arq. e Org. de Computadores GSI013 – Arq. e Org. de Computadores

# Organização MIPS32 Monociclo

U

# Arquitetura e Organização de Computadores

Universidade Federal de Uberlândia Faculdade de Computação Prof. Dr. rer. nat. Daniel D. Abdala

### Nesta Aula

- Formatos de Instrução;
- Subconjunto de Instruções Implementadas;
- Revisão sobre Memórias;
- Organização Harvard de Memória;
- Busca de Instruções;
- Registradores e banco de Registradores;
- Projeto de uma ULA simples;
- Visão detalhada do projeto de circuitos lógicos;
- Visão detalhada do projeto de circuitos aritméticos;
- Caminho de Dados: Instruções Tipo-R.

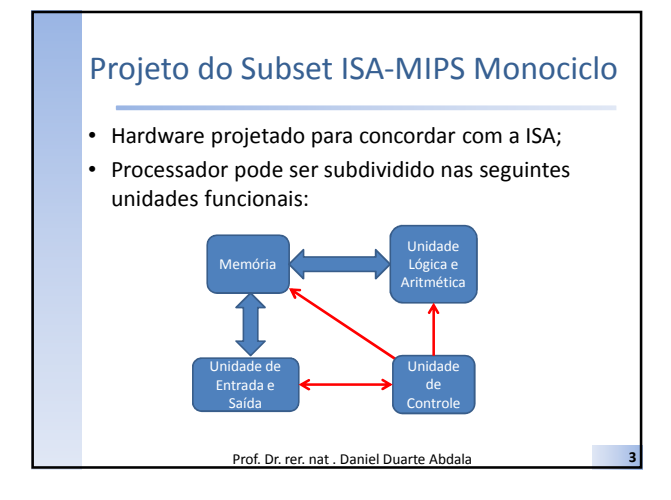

### MIPS-Monociclo

- Significa que uma instrução é executada por ciclo de clock.
- Instruções distintas requerem tempos mínimos que variam.
- O Ciclo de clock deve ser definido para acomodar a instrução mais lenta;
- Não é usada atualmente pois é ineficiente;

Prof. Dr. rer. nat . Daniel Duarte Abdal

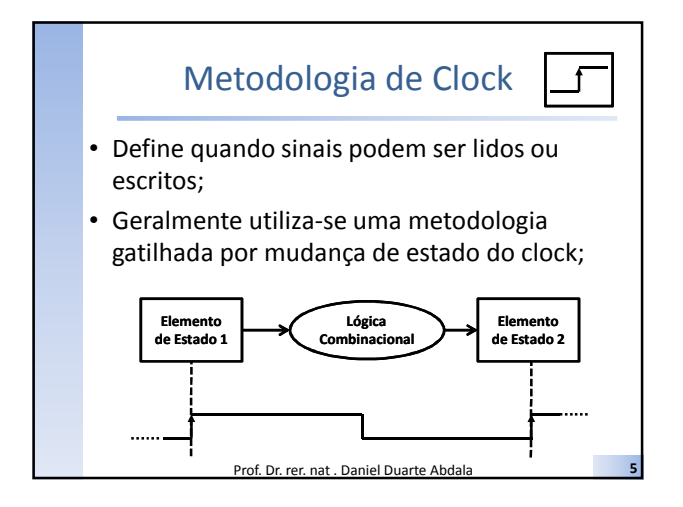

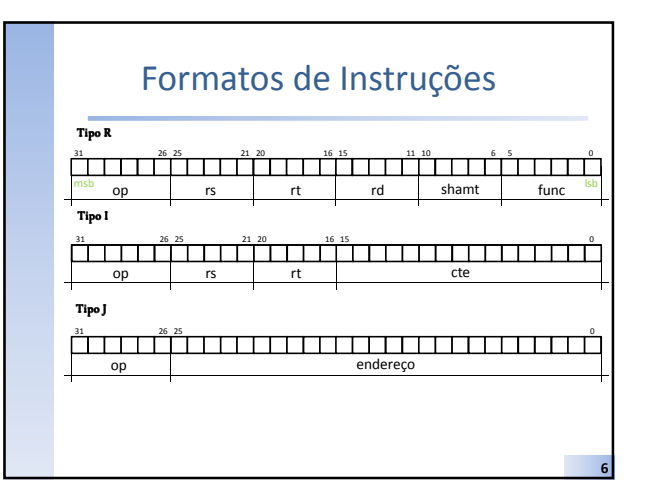

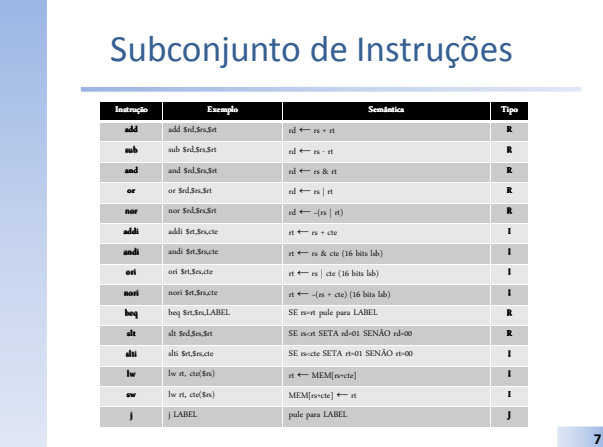

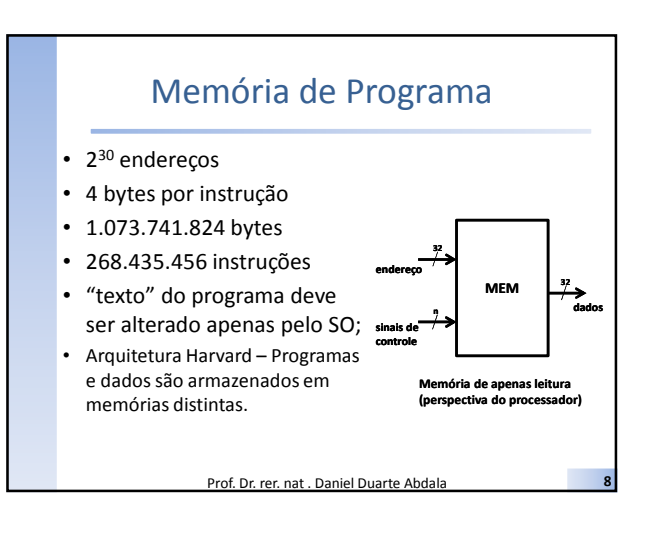

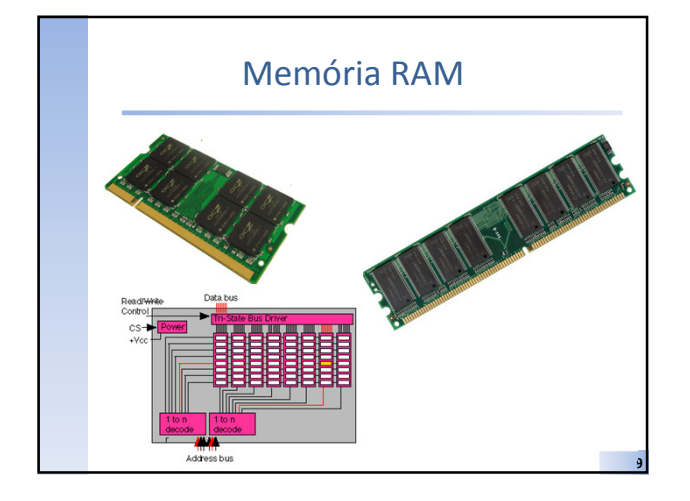

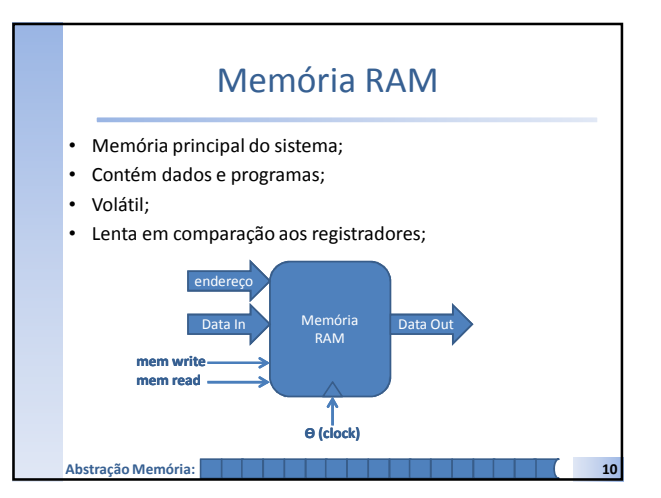

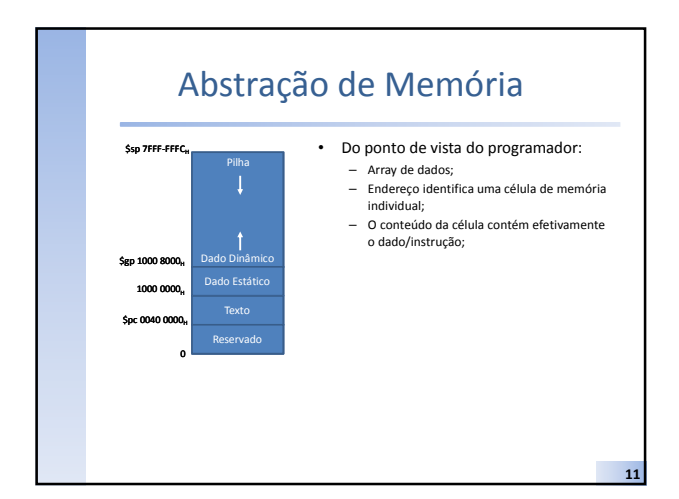

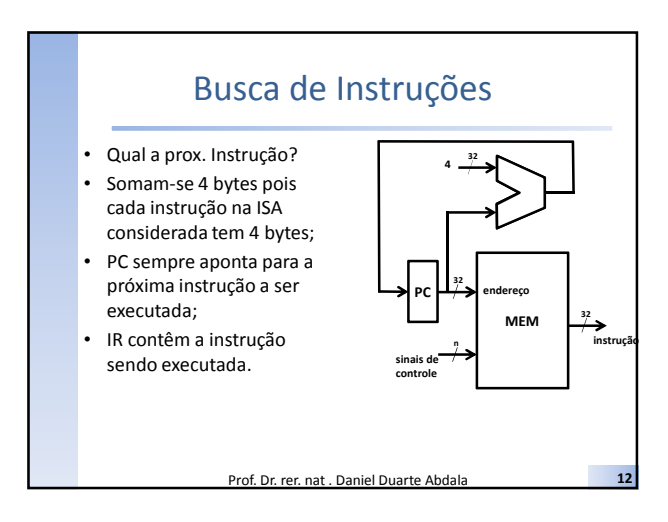

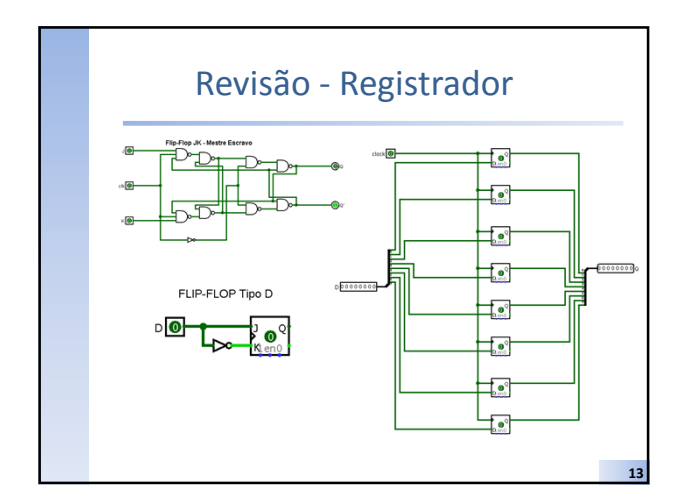

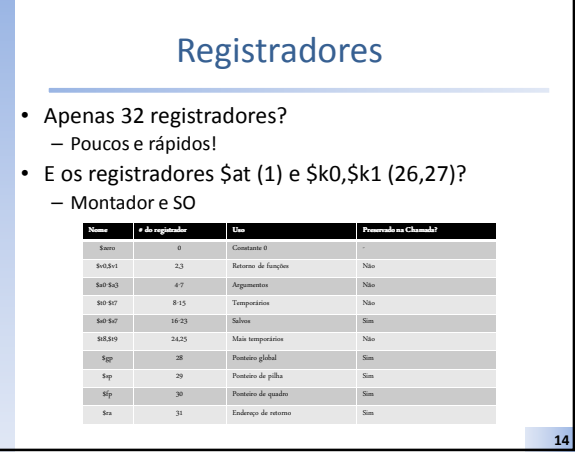

### Banco de Registradores

- Register File;
- Parte da CPU que implementa os registradores acessíveis;
- Sempre acessa dois registradores por vez;
- Uma vez endereçado o registrador nas entradas "#r1" e "#r2" o conteúdo dos registradores correspondentes é imediatamente direcionado para as saídas "rd1" e "rd2";

Prof. Dr. rer. nat . Daniel Duarte Abdala

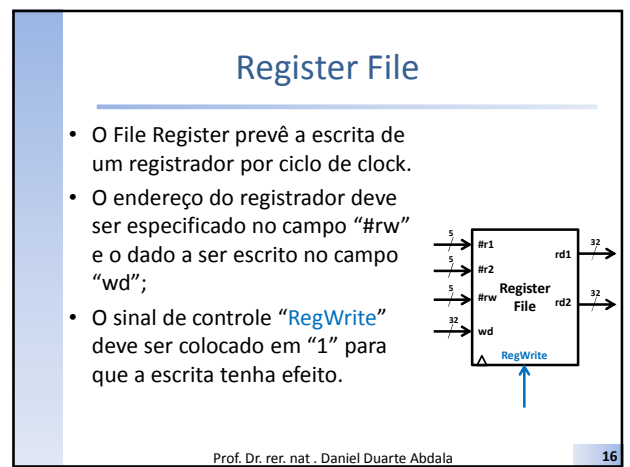

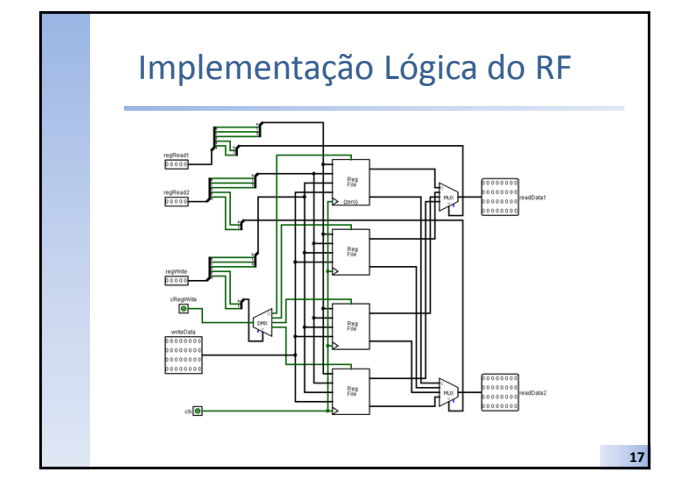

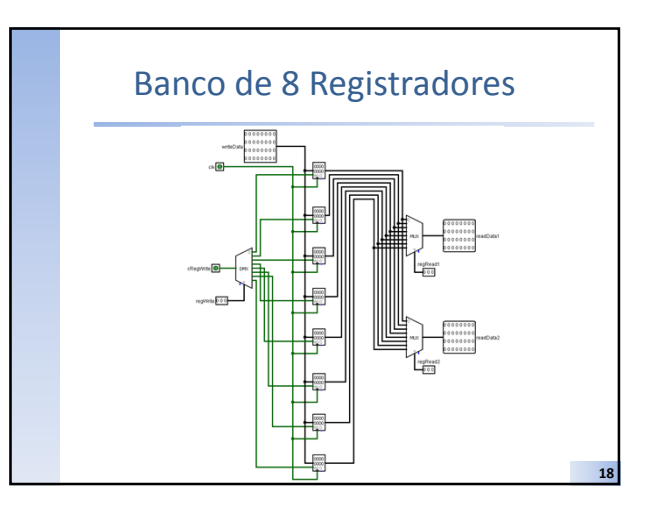

### ULA – Unidade Lógica e Aritmética

- "Coração" do µprocessador;
- É a coleção de subsistemas digitais que executam boa parte das funções de um processador;

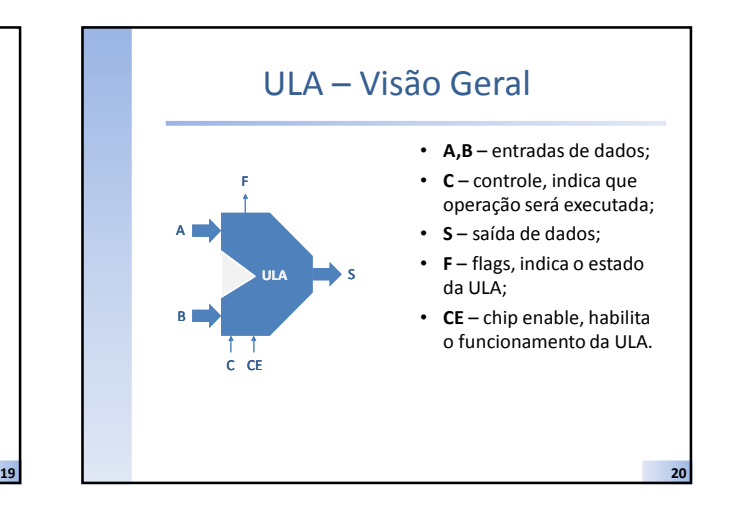

## Operações Contempladas

### Operações

- 1. Adição
- 2. Subtração
- 3. E lógico
- 4. OU lógico
- 5. NÃO-OU lógico
- 6. XOU lógico
- 7. Comparação\*

### Considerações

- Projetar um subsistema para cada operação;
- Executar todas as operações
- sempre;
- Selecionar o resultado que se deseja via multiplexação;
- Resultados das comparações são espelhados diretamente nos flags.

21

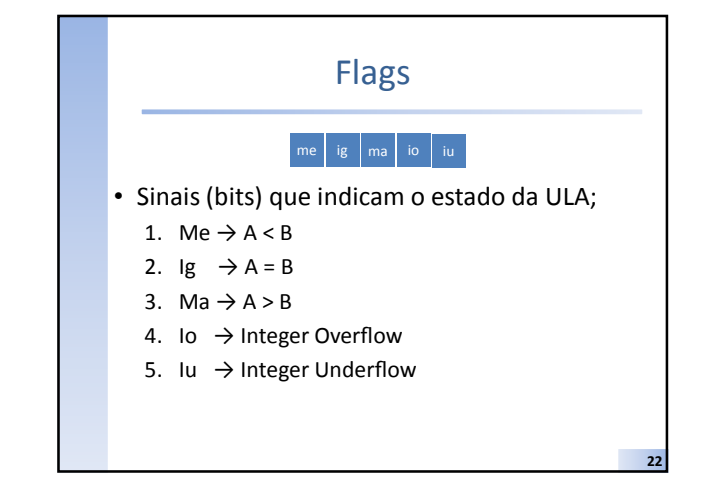

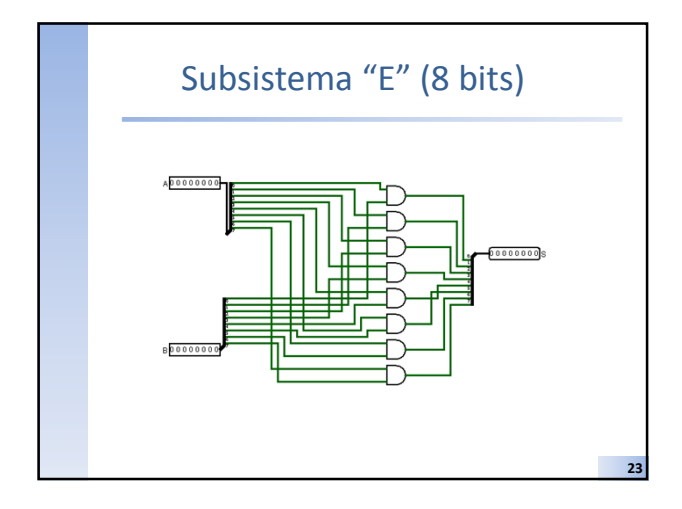

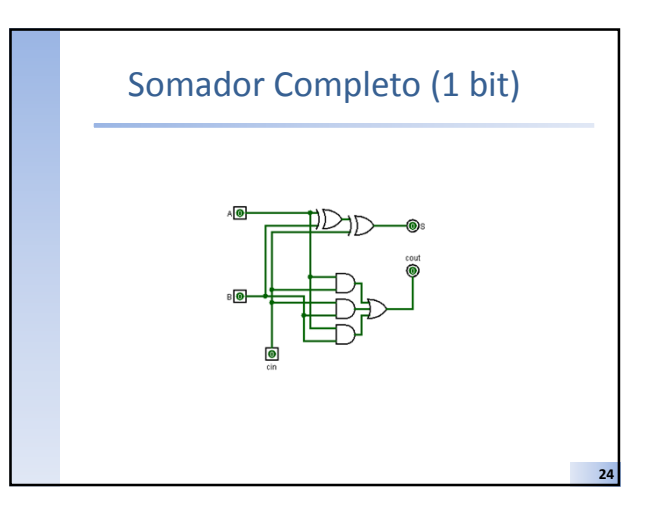

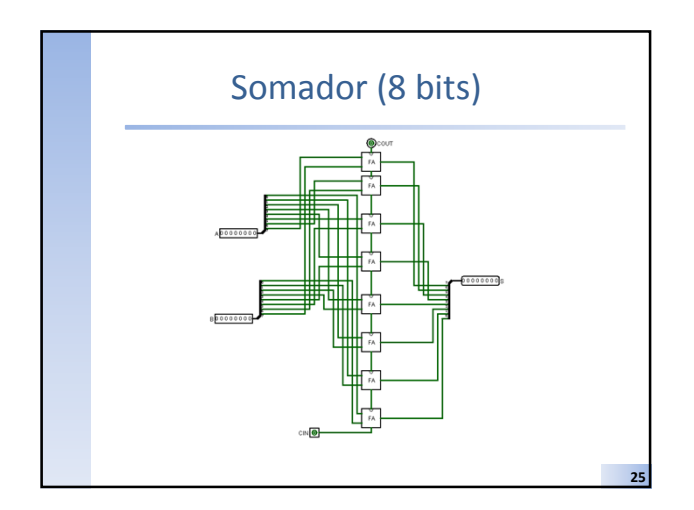

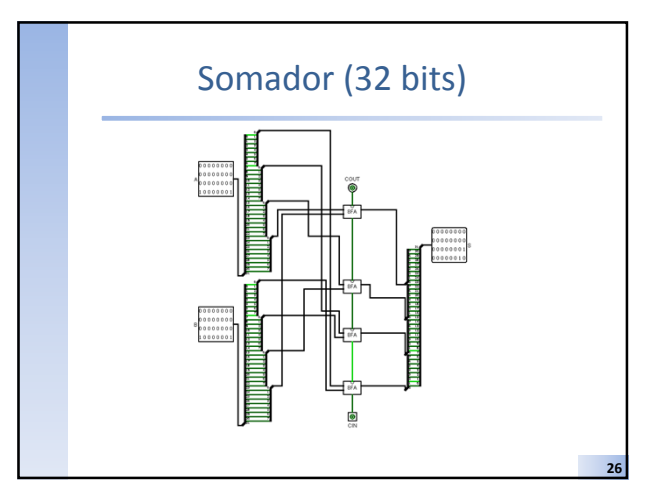

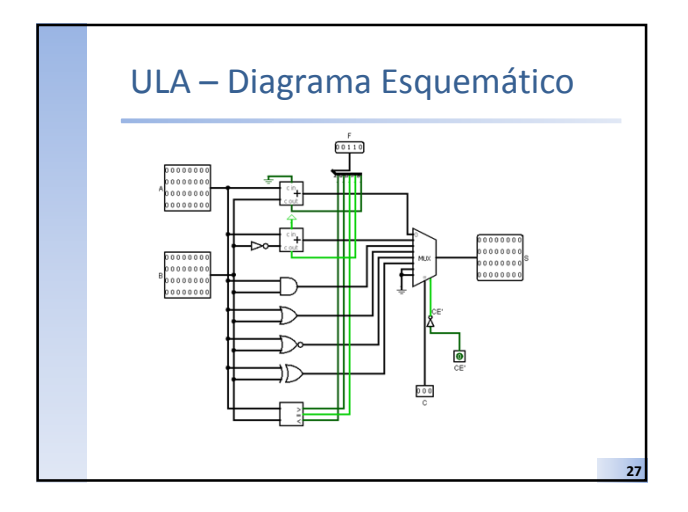

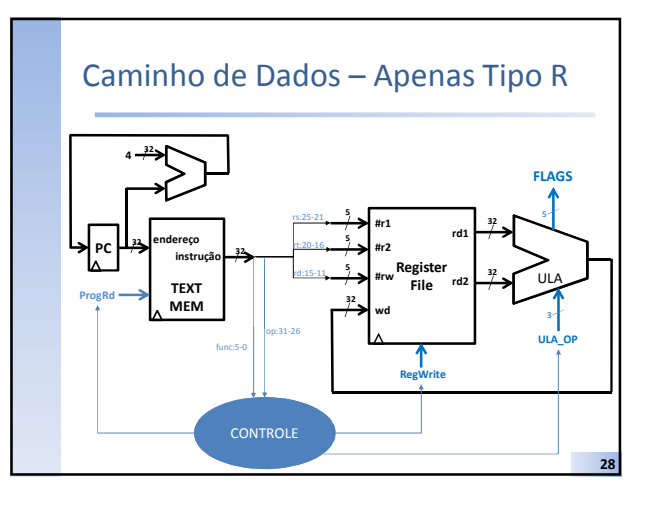